## **Components of the Map Editor**

The following figure provides an overview of the various components of the map editor and also shows the possible ways to get from one component to another. The characters along the arrowed connection lines denote the function codes or commands that can be used to invoke a screen or execute a command.

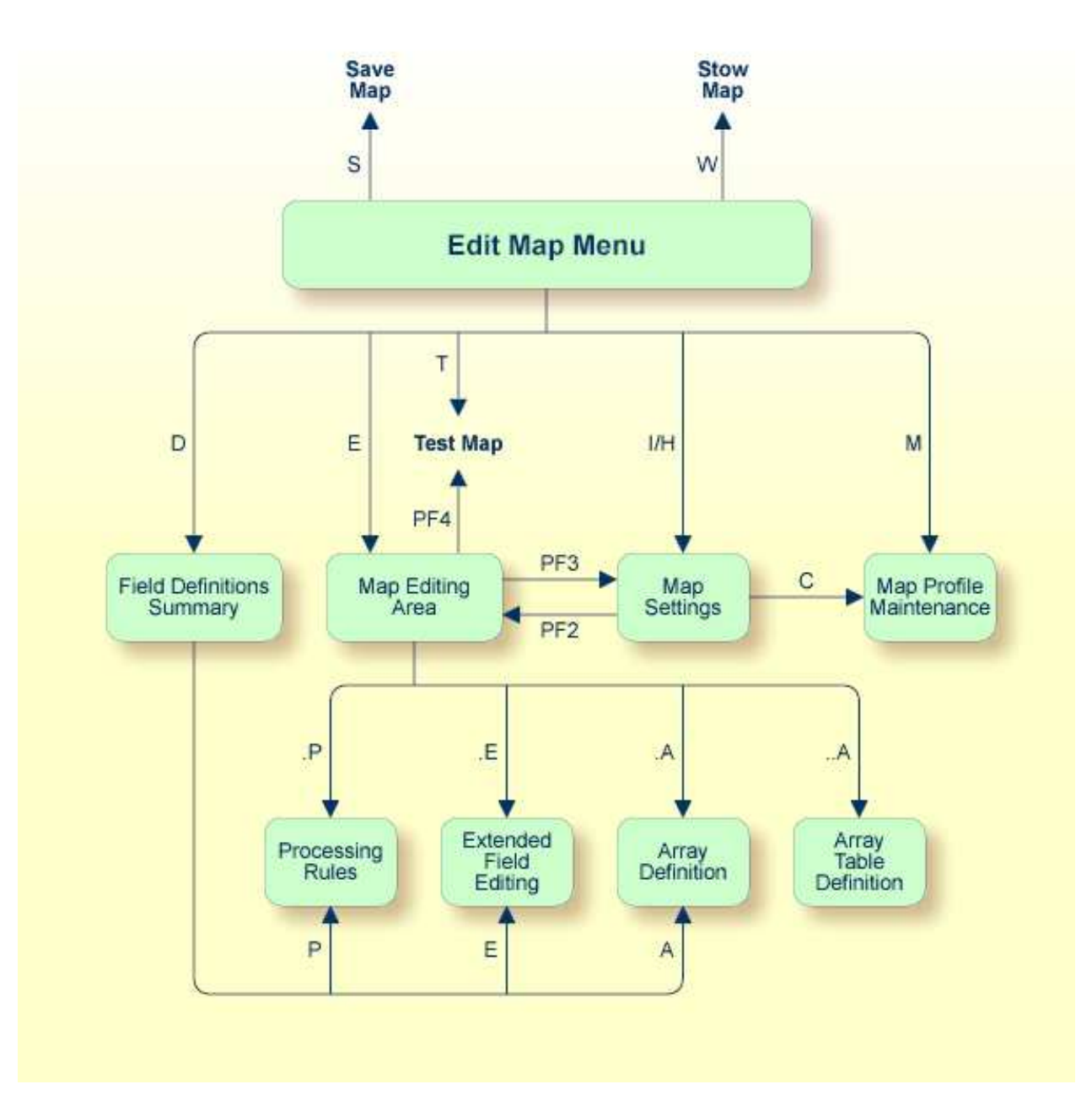